## , tushu007.com << AutoCAD2010 >>

<< AutoCAD2010 >>

13 ISBN 9787564608507

10 ISBN 7564608501

出版时间:2010-11

 $(2010 \cdot 11)$ 

PDF

http://www.tushu007.com

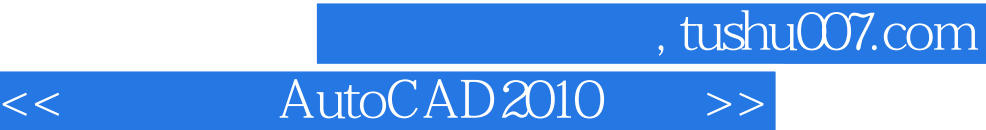

AutoCAD 2010 AutoCAD 2010

10 AutoCAD 2010 AutoCAD 2010

 $\wedge$  AutoCAD 始,循序渐进,逐步深入,融枯燥无味、数量繁多的AutoCAD基础命令于具体的采矿实例中,本着"

 $\mathcal{R}$ 

AutoCAD 2010

## << AutoCAD2010 >>

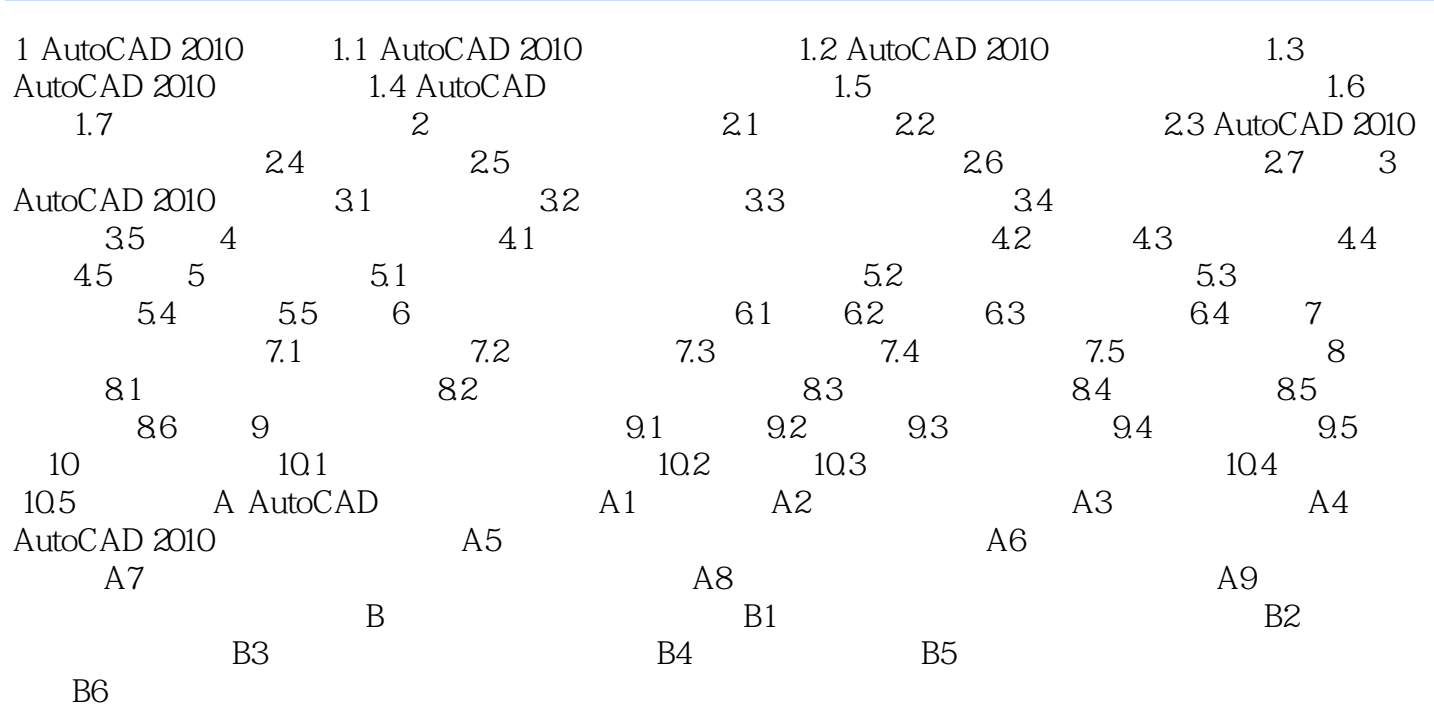

 $,$  tushu007.com

## << AutoCAD2010 >>

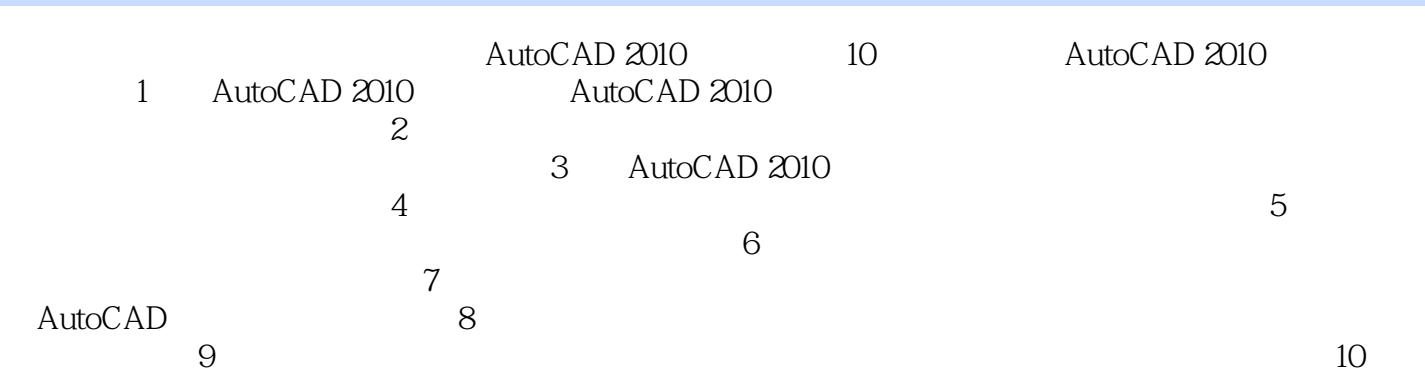

本站所提供下载的PDF图书仅提供预览和简介,请支持正版图书。

更多资源请访问:http://www.tushu007.com